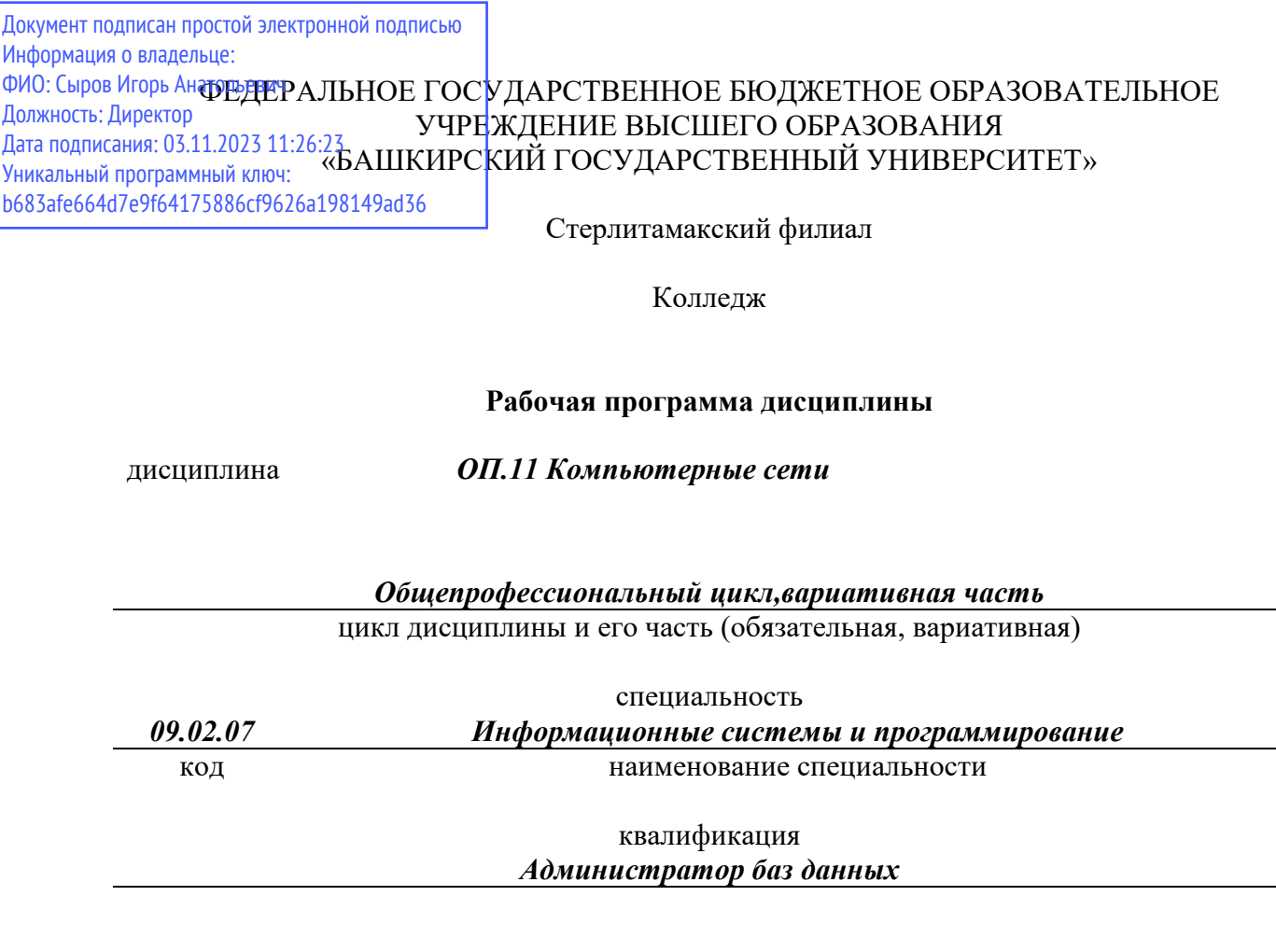

Год начала подготовки 2020

Разработчик (составитель) *Фаттахова О.В.* 

ученая степень, ученое звание, категория, Ф.И.О.

Стерлитамак 2020

# **Оглавление**

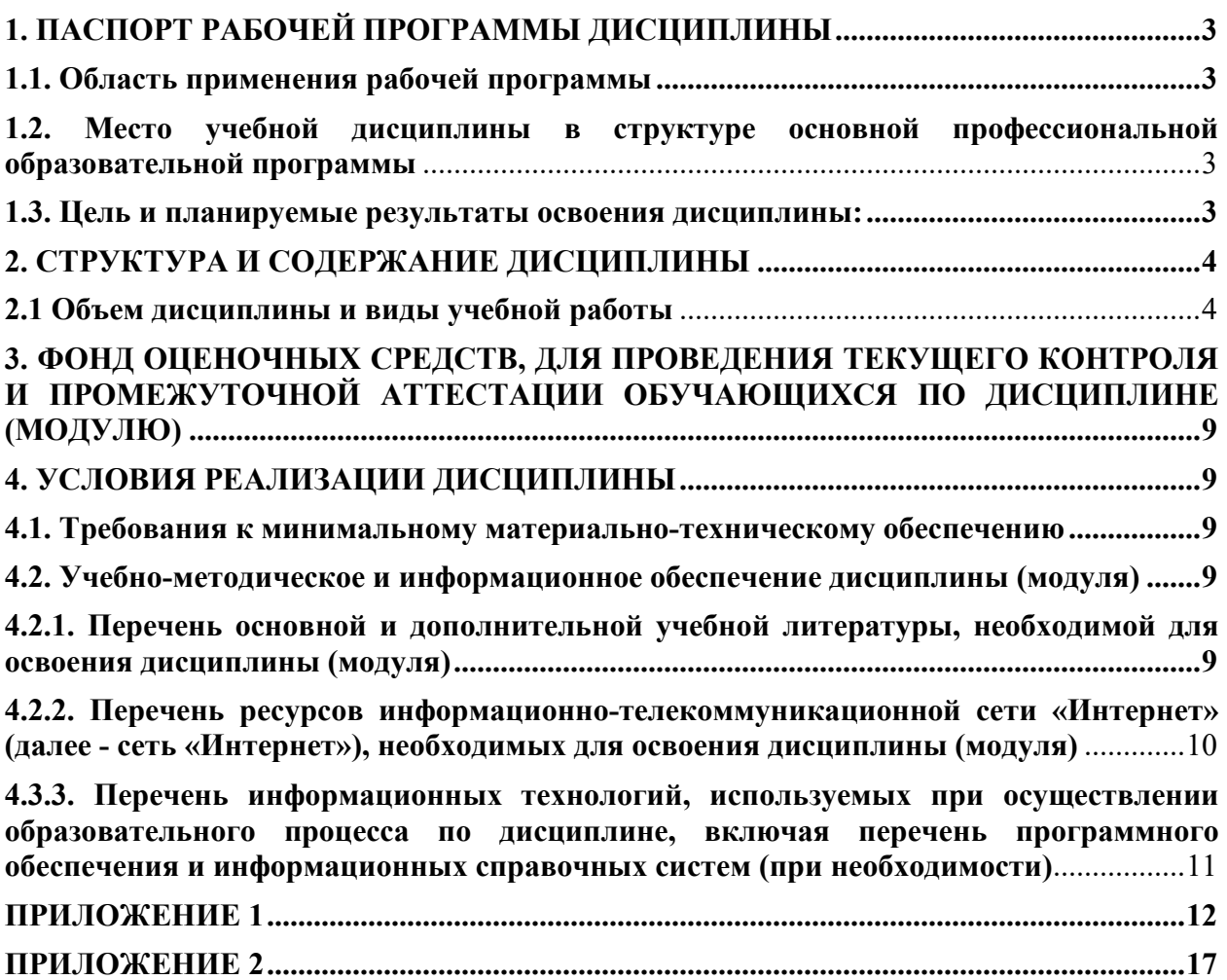

# **1. ПАСПОРТ РАБОЧЕЙ ПРОГРАММЫ ДИСЦИПЛИНЫ**

## **1.1. Область применения рабочей программы**

Рабочая программа дисциплины ОП.11 Компьютерные сети является частью основной образовательной программы в соответствии с ФГОС для специальности: 09.02.2007 Информационные системы и программирование, для обучающихся очной формы обучения.

# **1.2. Место учебной дисциплины в структуре основной профессиональной образовательной программы**

Дисциплина относится к общепрофессиональному циклу. Дисциплина реализуется в рамках вариативной части.

## **1.3. Цель и планируемые результаты освоения дисциплины:**

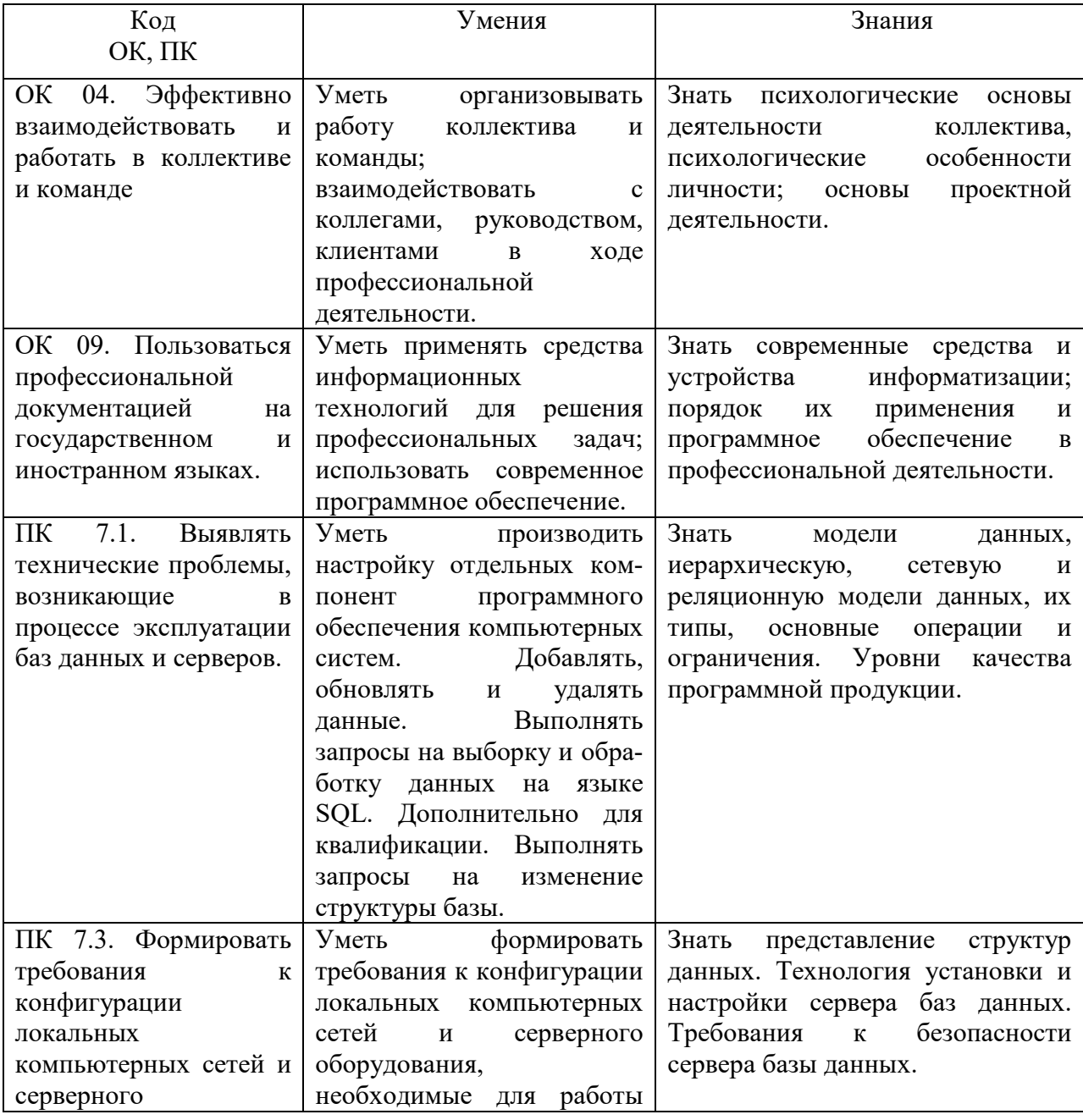

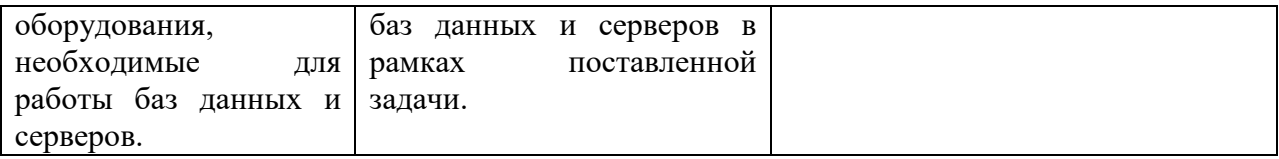

# **2. СТРУКТУРА И СОДЕРЖАНИЕ ДИСЦИПЛИНЫ**

# **2.1 Объем дисциплины и виды учебной работы**

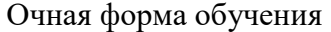

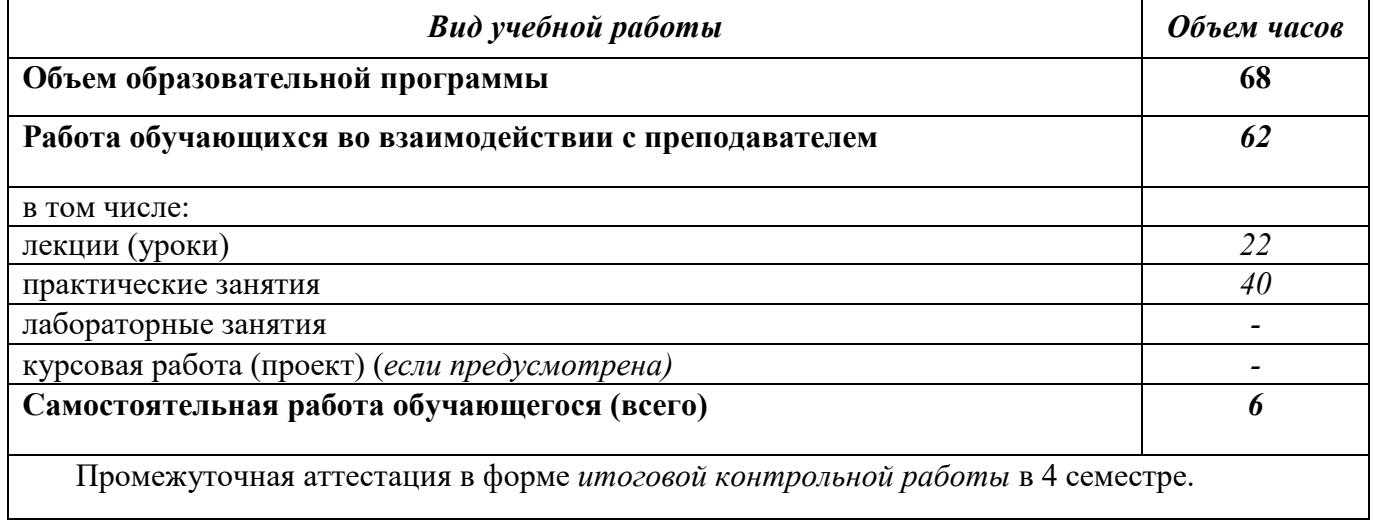

# 2.2. Тематический план и содержание дисциплины

# Очная форма обучения

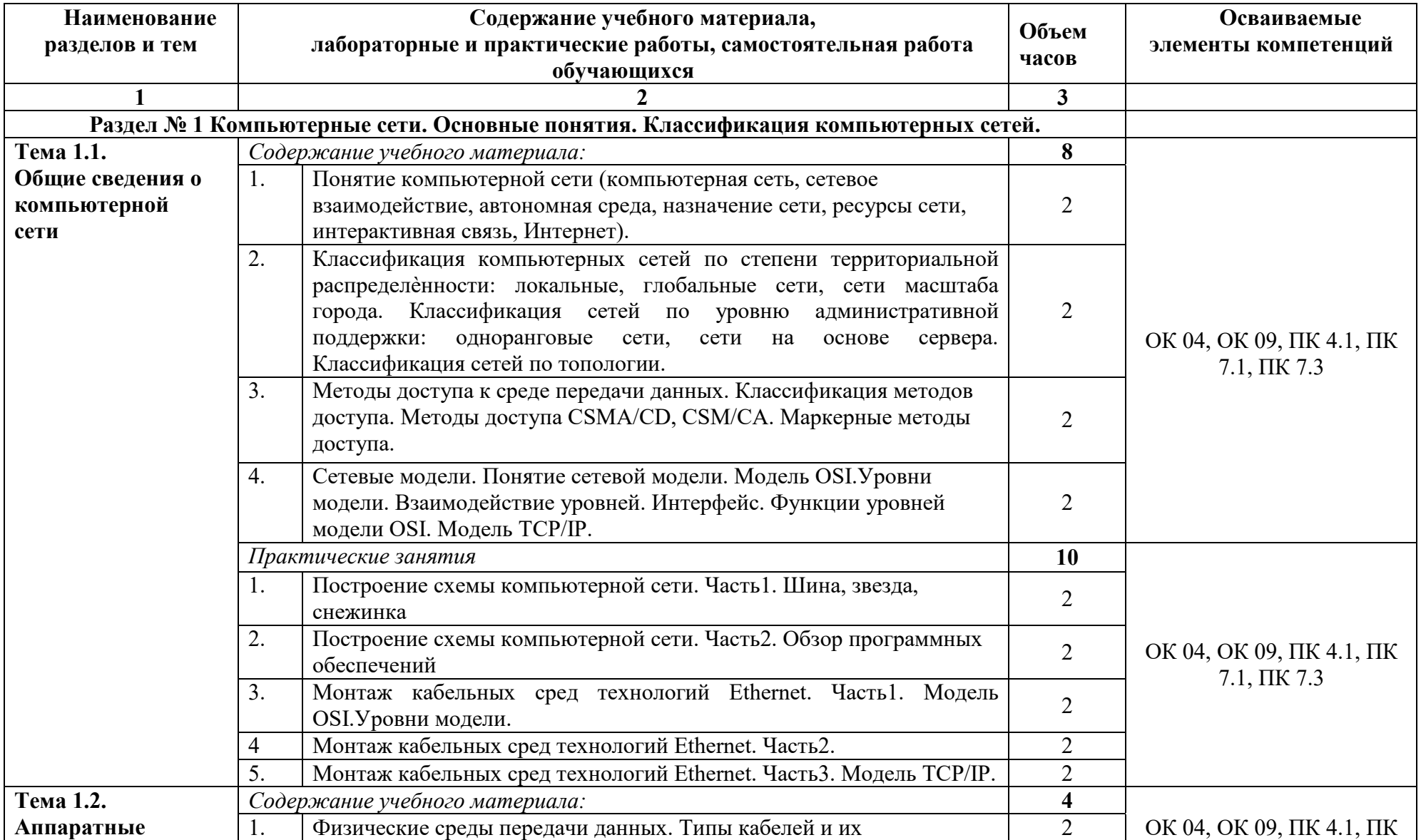

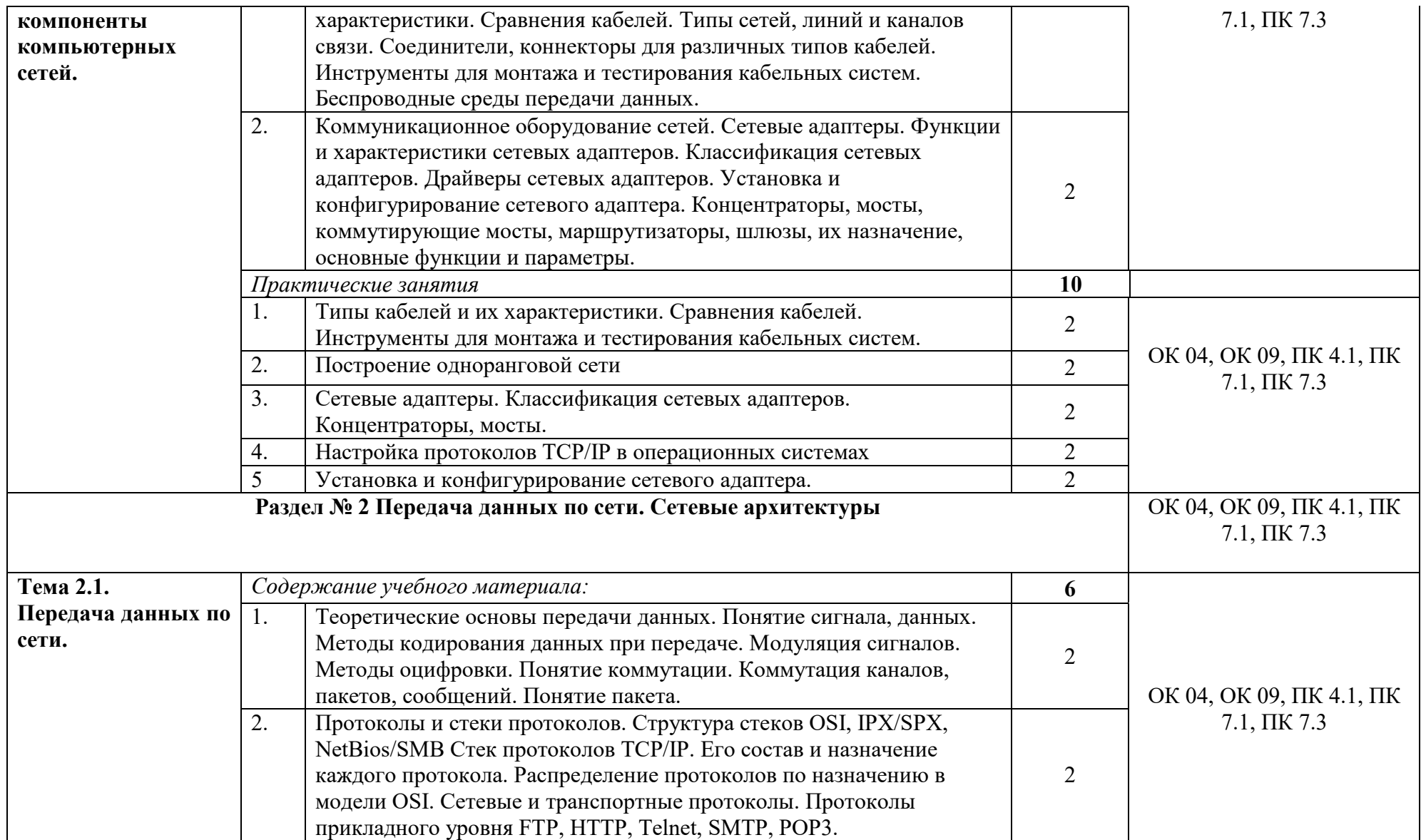

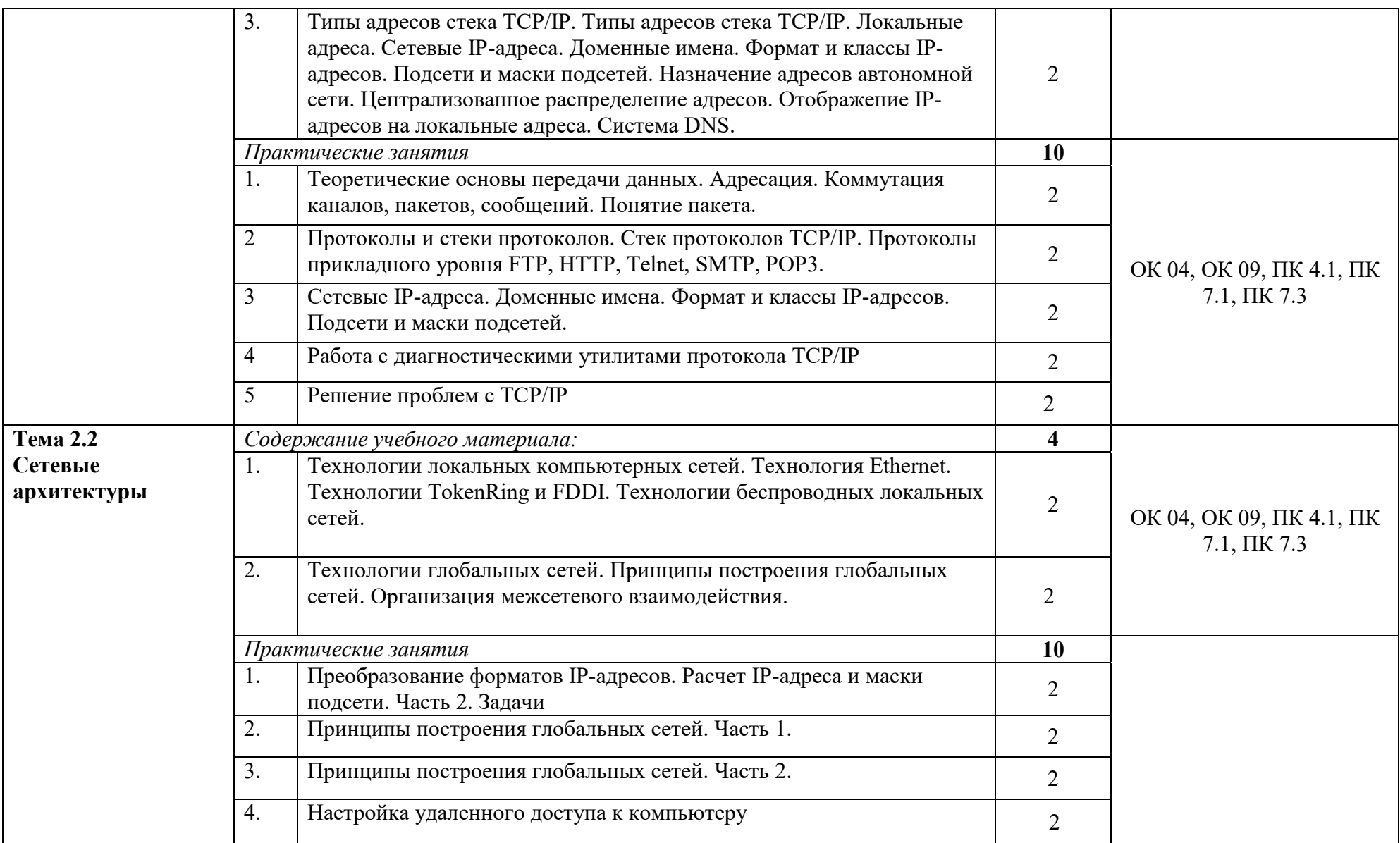

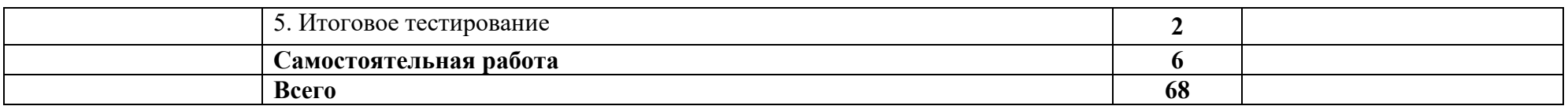

Последовательное тематическое планирование содержания рабочей программы дисциплины, календарные объемы, виды занятий, формы (Приложение 1) организации самостоятельной работы также конкретизируются в календарно-тематическом плане

# **3. ФОНД ОЦЕНОЧНЫХ СРЕДСТВ, ДЛЯ ПРОВЕДЕНИЯ ТЕКУЩЕГО КОНТРОЛЯ И ПРОМЕЖУТОЧНОЙ АТТЕСТАЦИИ ОБУЧАЮЩИХСЯ ПО ДИСЦИПЛИНЕ (МОДУЛЮ)**

Фонд оценочных средств (далее – ФОС) - комплект методических и контрольных материалов, используемых при проведении текущего контроля освоения результатов обучения и промежуточной аттестации. ФОС предназначен для контроля и управления процессом приобретения обучающимися необходимых знаний, умений и компетенций, определенных во ФГОС (Приложение № 2).

# **4. УСЛОВИЯ РЕАЛИЗАЦИИ ДИСЦИПЛИНЫ**

## **4.1. Требования к минимальному материально-техническому обеспечению**

Реализация программы дисциплины требует наличия учебных аудиторий для проведения занятий лекционного типа, аудитории для проведения занятий семинарского типа; аудитории для групповых и индивидуальных консультаций, аудиторий текущего контроля и промежуточной аттестации, аудиторий для самостоятельной работы.

Оборудование учебного кабинета:

- учебная мебель, доска, мультимедиа проектор, ПК
- рабочее место преподавателя.

## **4.2. Учебно-методическое и информационное обеспечение дисциплины (модуля)**

# **4.2.1. Перечень основной и дополнительной учебной литературы, необходимой для освоения дисциплины (модуля)**

## **Основная учебная литература:**

1. Замятина, О. М. Инфокоммуникационные системы и сети. Основы моделирования : учебное пособие для среднего профессионального образования / О. М. Замятина. — Москва : Издательство Юрайт, 2020. — 159 с. — (Профессиональное образование). — ISBN 978-5-534-10682-4. — Текст : электронный // Образовательная платформа Юрайт [сайт]. — URL: https://urait.ru/bcode/456799 (дата обращения: 09.09.2020).

2. Дибров, М. В. Компьютерные сети и телекоммуникации. Маршрутизация в IPсетях в 2 ч. Часть 1 : учебник и практикум для среднего профессионального образования / М. В. Дибров. — Москва : Издательство Юрайт, 2020. — 333 с. — (Профессиональное образование). — ISBN 978-5-534-04638-0. — Текст : электронный // Образовательная платформа Юрайт [сайт]. — URL: https://urait.ru/bcode/471382 (дата обращения: 09.09.2020).

3. Дибров, М. В. Компьютерные сети и телекоммуникации. Маршрутизация в IPсетях в 2 ч. Часть 2 : учебник и практикум для среднего профессионального образования / М. В. Дибров. — Москва : Издательство Юрайт, 2020. — 351 с. — (Профессиональное образование). — ISBN 978-5-534-04635-9. — Текст : электронный // Образовательная платформа Юрайт [сайт]. — URL: https://urait.ru/bcode/471910 (дата обращения: 09.09.2020).

#### **Дополнительная учебная литература:**

1. Тенгайкин, Е. А. Проектирование сетевой инфраструктуры. Организация, принципы построения и функционирования компьютерных сетей. Лабораторные работы : учебное пособие / Е. А. Тенгайкин. — Санкт-Петербург : Лань, 2020. — 108 с. — ISBN 978-5-8114-4764-0. — Текст : электронный // Лань : электронно-библиотечная система. — URL: https://e.lanbook.com/book/139281 (дата обращения: 09.09.2020). — Режим доступа: для авториз. пользователей.

2. Максимов, Н. В. Компьютерные сети : учеб. пособие / Н.В. Максимов, И.И. Попов. — 6-е изд., перераб. и доп. — Москва : ФОРУМ : ИНФРА-М, 2019. — 464 с. — (Среднее профессиональное образование). - ISBN 978-5-00091-454-0. - Текст : электронный. - URL: https://znanium.com/catalog/product/983166 (дата обращения: 09.09.2020). – Режим доступа: по подписке.

3. Кузин, А. В. Компьютерные сети : учеб. пособие / А.В. Кузин, Д.А. Кузин. — 4-е изд., перераб. и доп. — Москва: ФОРУМ: ИНФРА-М, 2019. — 190 с. — (Среднее профессиональное образование). - ISBN 978-5-00091-453-3. - Текст : электронный. - URL: https://znanium.com/catalog/product/983172 (дата обращения: 09.09.2020). – Режим доступа: по подписке.

# **4.2.2. Перечень ресурсов информационно-телекоммуникационной сети «Интернет» (далее - сеть «Интернет»), необходимых для освоения дисциплины (модуля)**

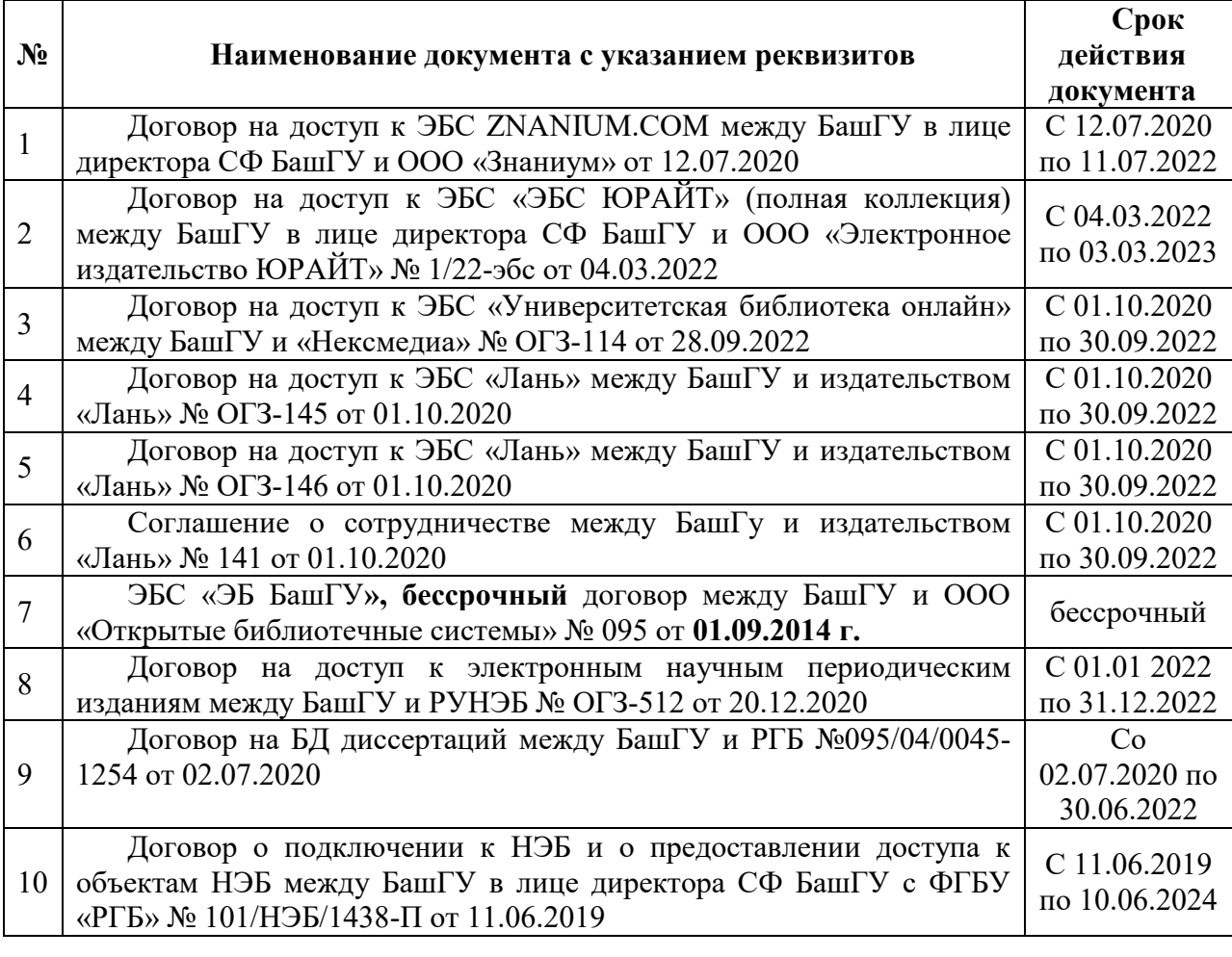

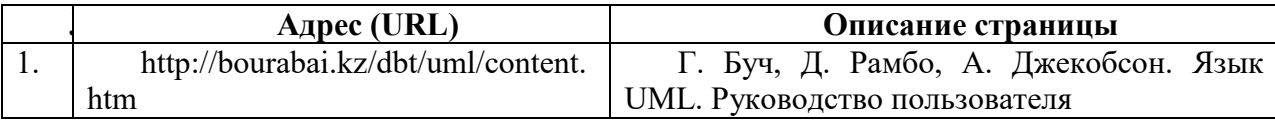

**4.3.3. Перечень информационных технологий, используемых при осуществлении образовательного процесса по дисциплине, включая перечень программного обеспечения и информационных справочных систем (при необходимости)** 

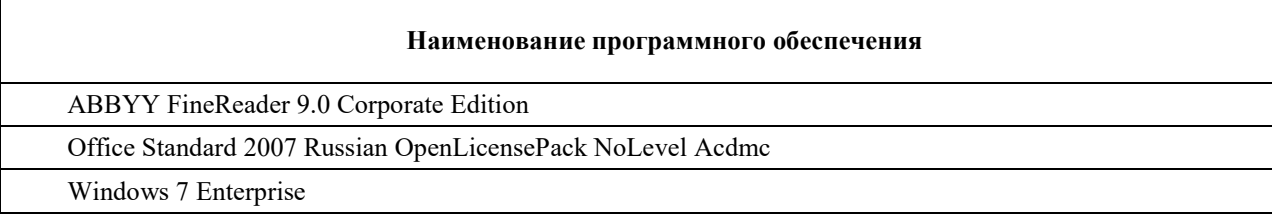

## **ПРИЛОЖЕНИЕ 1**

# ФЕДЕРАЛЬНОЕ ГОСУДАРСТВЕННОЕ БЮДЖЕТНОЕ ОБРАЗОВАТЕЛЬНОЕ УЧРЕЖДЕНИЕ ВЫСШЕГО ОБРАЗОВАНИЯ «БАШКИРСКИЙ ГОСУДАРСТВЕННЫЙ УНИВЕРСИТЕТ»

Стерлитамакский филиал

Колледж

# **Календарно-тематический план**

по дисциплине *ОП.11 Компьютерные сети* 

специальность *09.02.07 Информационные системы и программирование* 

код наименование специальности

квалификация *Администратор баз данных* 

Разработчик (составитель)

*Фаттахова О.В.* 

ученая степень, ученое звание, категория, Ф.И.О.

Стерлитамак 2020

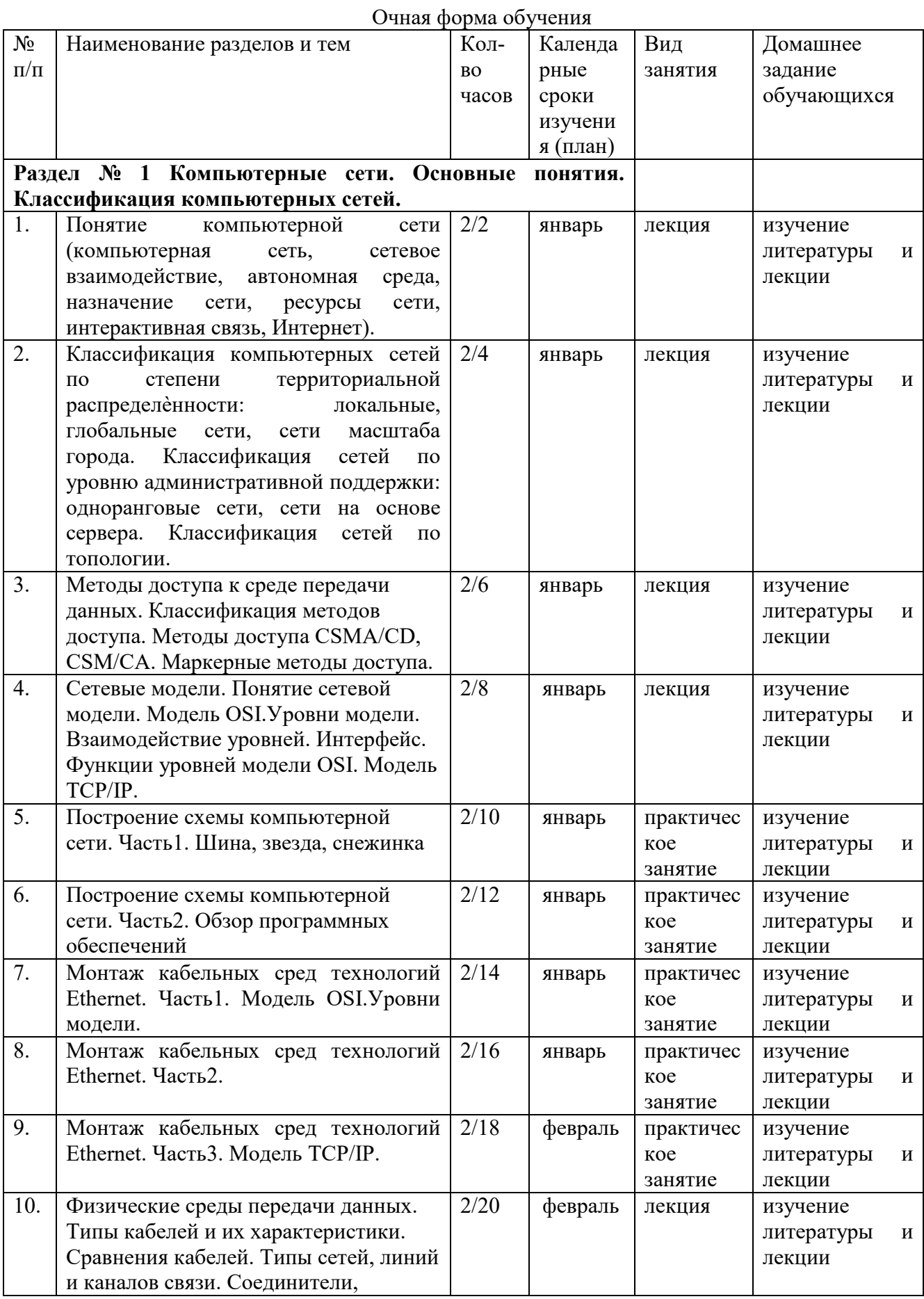

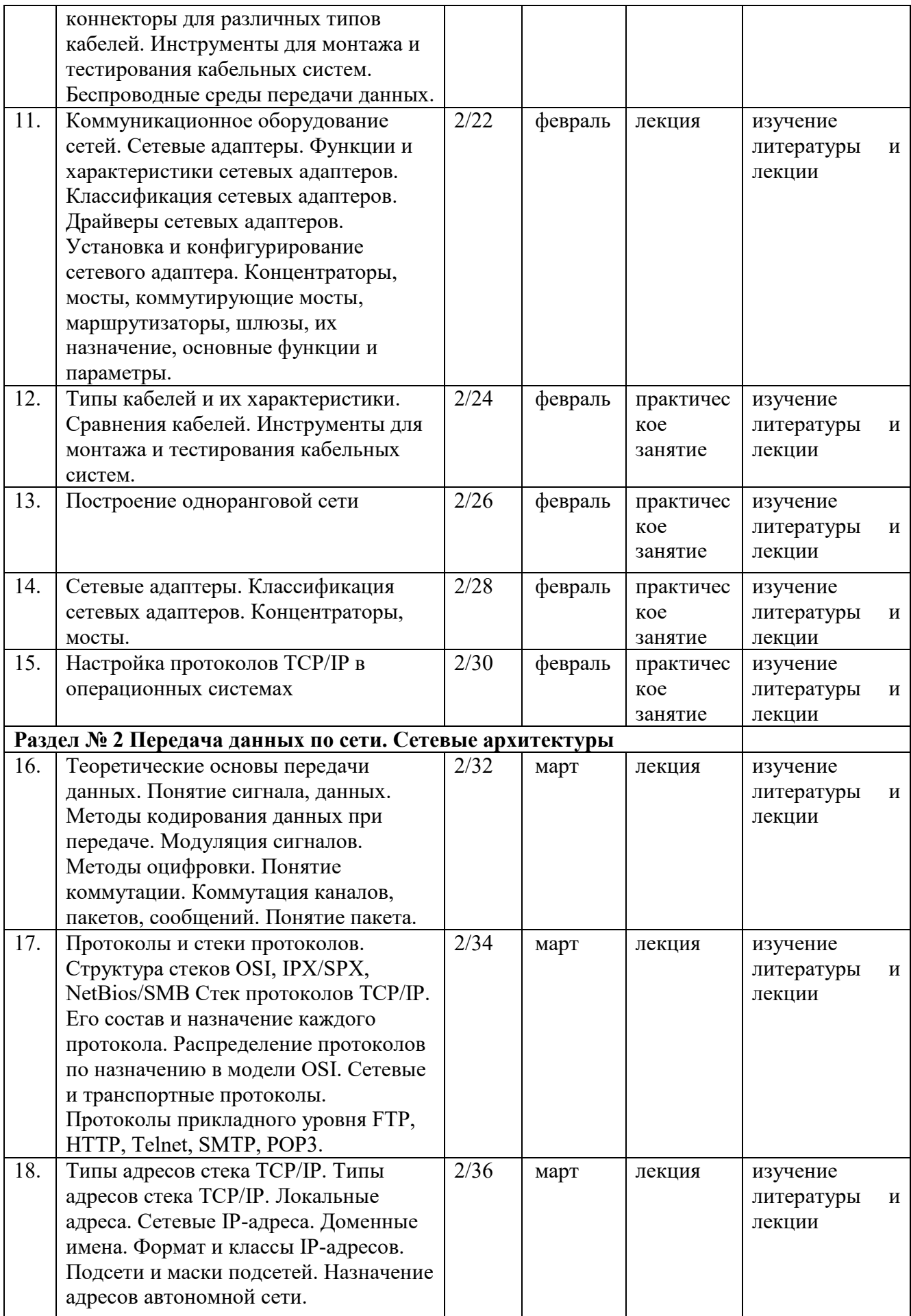

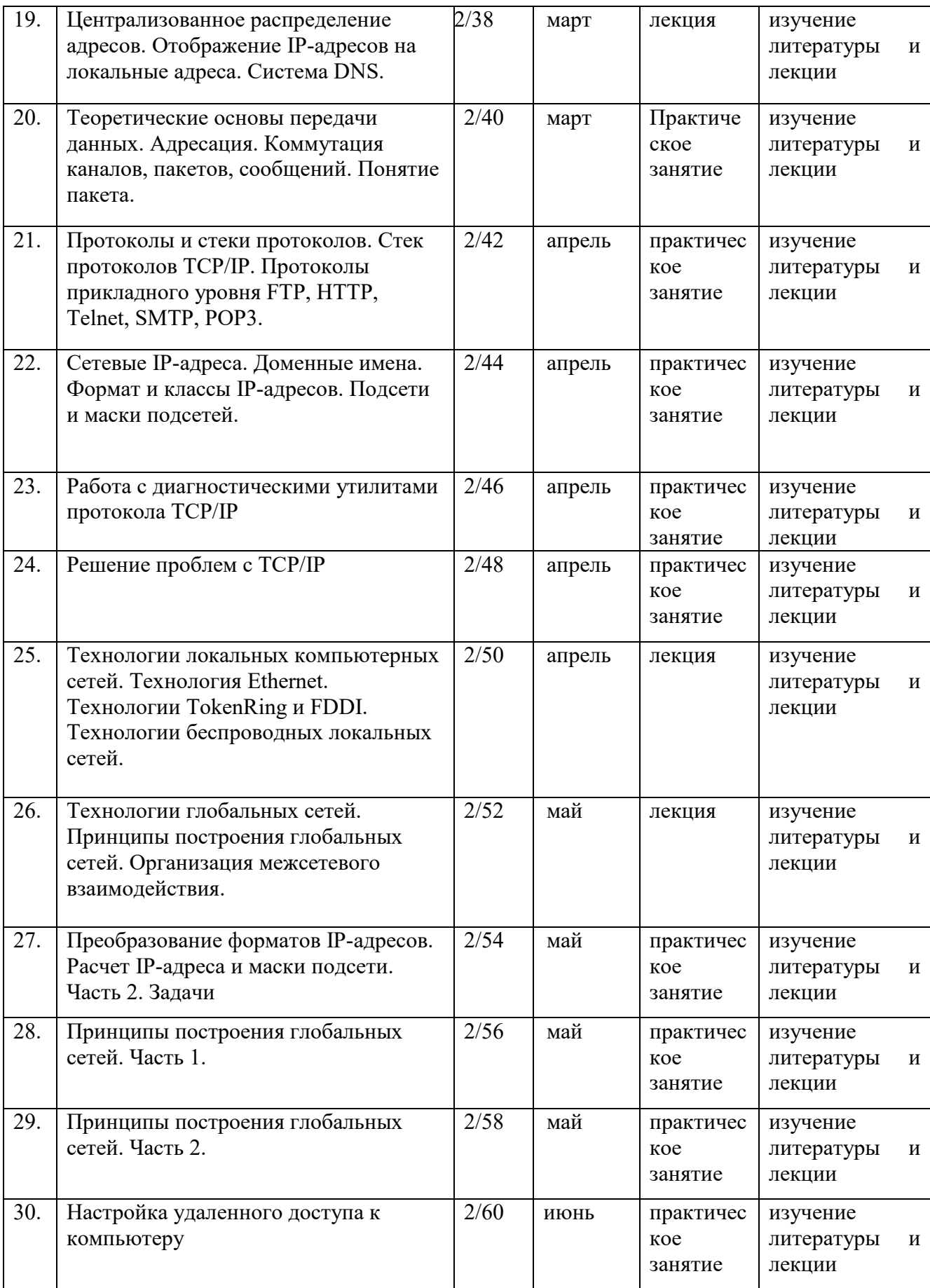

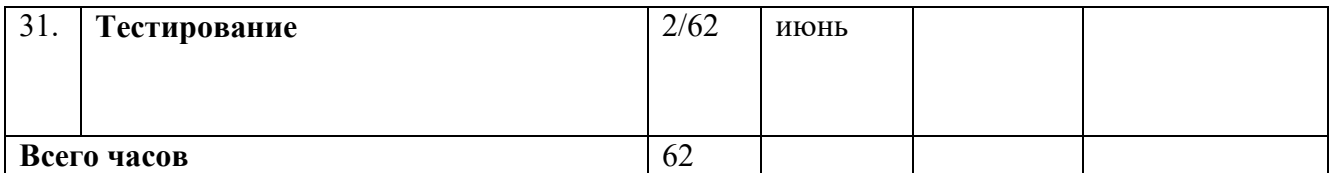

## **ПРИЛОЖЕНИЕ 2**

# ФЕДЕРАЛЬНОЕ ГОСУДАРСТВЕННОЕ БЮДЖЕТНОЕ ОБРАЗОВАТЕЛЬНОЕ УЧРЕЖДЕНИЕ ВЫСШЕГО ОБРАЗОВАНИЯ «БАШКИРСКИЙ ГОСУДАРСТВЕННЫЙ УНИВЕРСИТЕТ»

Стерлитамакский филиал

Колледж

#### **Фонд оценочных средств**

по дисциплине *ОП.11 Компьютерные сети* 

*Общепрофессиональный цикл, вариативная часть*  цикл дисциплины и его часть (обязательная, вариативная)

специальность

*09.02.07 Информационные системы и программирование*  код наименование специальности

> квалификация *Администратор баз данных*

Разработчик (составитель) *Фаттахова О.В.* 

ученая степень, ученое звание, категория, Ф.И.О.

Стерлитамак 2020

## I Паспорт фондов оценочных средств 1. Область применения

Фонд оценочных средств (ФОС) предназначен для проверки результатов освоения дисциплины ОП.11 Компьютерные сети, входящей в состав программы подготовки специалистов среднего звена по специальности 09.02.07 Информационные системы и программирование. Работа обучающихся во взаимодействии с преподавателем 62, на самостоятельную работу 6.

## 2. Объекты оценивания - результаты освоения дисциплины

ФОС позволяет оценить следующие результаты освоения дисциплины  $\overline{B}$  $\Phi$  FOC специальности 09.02.07 Информационные системы соответствии  $\mathbf{c}$  $\overline{M}$ программирование и рабочей программой дисциплины ОП.11 Компьютерные сети:

## умения:

- организовывать работу коллектива и команды; взаимодействовать с коллегами, руководством, клиентами в ходе профессиональной деятельности.
- применять информационных средства технологий лля решения профессиональных задач; использовать современное программное обеспечение.
- $\,$ полбирать  $\mathbf{M}$ настраивать конфигурацию программного обеспечения компьютер-ных систем. Проводить инсталляцию программного обеспечения компьютерных систем.
- $\equiv$ производить настройку отдельных компонент программного обеспечения компьютерных систем. Добавлять, обновлять и удалять данные. Выполнять запросы на выборку и обработку данных на языке SQL. Дополнительно для квалификации. Выполнять запросы на изменение структуры базы.
- формировать требования к конфигурации локальных компьютерных сетей и серверного оборудования, необходимые для работы баз данных и серверов в рамках поставленной задачи.

#### зняния:

- психологические основы леятельности коллектива. психологические особенности личности; основы проектной деятельности.
- современные средства и устройства информатизации; порядок их применения и программное обеспечение в профессиональной деятельности.
- основные методы и средства эффективного анализа функционирования про- $\equiv$ граммного обеспечения. Основные виды работ на этапе сопровождения ПО.
- модели данных, иерархическую, сетевую и реляционную модели данных, их  $\,$ типы, основные операции и ограничения. Уровни качества программной продукции.
- представление структур данных. Технология установки и настройки сервера баз данных. Требования к безопасности сервера базы данных.

Вышеперечисленные умения, знания и практический опыт направлены на формирование у обучающихся следующих общих и профессиональных компетенций:

ОК 04. Эффективно взаимодействовать и работать в коллективе и команде

ОК 09. Пользоваться профессиональной документацией на государственном и иностранном языках.

ПК 7.1. Выявлять технические проблемы, возникающие в процессе эксплуатации баз данных и серверов.

ПК 7.3. Формировать требования к конфигурации локальных компьютерных сетей и серверного оборудования, необходимые для работы баз данных и серверов.

#### 3 Формы контроля и оценки результатов освоения дисциплины

Контроль и оценка результатов освоения - это выявление, измерение и оценивание знаний, умений и формирующихся общих и профессиональных компетенций в рамках освоения дисциплины.

В соответствии с учебным планом специальности 09.02.07 Информационные системы и программирование, рабочей программой дисциплины ОП.11 Компьютерные сети предусматривается текущий и промежуточный контроль результатов освоения.

#### 3.1 Формы текущего контроля

Текуший контроль успеваемости представляет собой проверку усвоения учебного материала, регулярно осуществляемую на протяжении курса обучения.

Текущий контроль результатов освоения дисциплины в соответствии с рабочей программой дисциплины происходит при использовании следующих обязательных форм контроля:

- проверка выполнения контрольных работ.

Во время проведения учебных занятий дополнительно используются следующие формы текущего контроля - устный опрос, выполнение практических и тестовых заданий.

Выполнение и защита практических работ. Практические работы проводятся с закрепления практических умений и знаний, пелью усвоения и овлаления профессиональными компетенциями. В ходе практической работы студенты приобретают умения, предусмотренные рабочей программой дисциплины, учатся использовать формулы, и применять различные методики расчета, анализировать полученные результаты и делать выводы, опираясь на теоретические знания.

#### Тестовые залания №1

#### 1. Компьютерная сеть - это:

1) группа компьютеров, размещенных в одном помещении;

2) объединение нескольких ЭВМ для совместного решения задач;+

- 3) комплекс терминалов, подключенных каналами связи к большой ЭВМ;
- 4) мультимедийный компьютер с принтером, модемом и факсом.

#### 2. Сетевые технологии - это:

1) основная характеристика компьютерных сетей;

2) формы хранения информации;

3) технологии обработки информации в компьютерных сетях;+

4) способ соединения компьютеров в сети.

#### 3. Информационные системы - это:

1) компьютерные сети;

2) хранилище информации;

3) системы, управляющие работой компьютера;

4) системы хранения, обработки и передачи информации в специально организованной форме.+

#### 4. Локальная сеть - это:

1) группа компьютеров в одном здании;

2) комплекс объединенных компьютеров для совместного решения задач;+

3) слаботочные коммуникации;

4) система Internet.

#### 5. Что не характерно для локальной сети:

1) большая скорость передачи информации;

2) возможность обмена информацией на большие расстояния;+

3) наличие связующего для всех абонентов высокоскоростного канала для передачи

информации в цифровом виде;

4) наличие канала для передачи информации в графическом виде?

#### 6. Какие линии связи используются для построения локальных сетей:

1) только витая пара;

2) только оптоволокно;

3) только толстый и тонкий коаксильный кабель;

4) витая пара, коаксильный кабель, оптоволокно и беспроводные линии связи?+

## 7. Сетевой адаптер выполняет следующую функцию:

1) реализует ту или иную стратегию доступа от одного компьютера к другому:+

2) кодирует информацию;

3) распределяет информацию;

4) переводит информацию из числового вида в текстовый, и наоборот.

# 8. Типы сетевых адаптеров:

1) Arcnet, Internet;

2) SoundBlaster, Token Ring;

3) Ethernet, винчестер;

4) Arcnet, Token Ring, Ethernet.+

## 9. Сервер – это:

1) один или несколько мощных компьютеров для обслуживания сети;+

2) высокопроизводительный компьютер;

3) хранитель программы начальной загрузки;

4) мультимедийный компьютер с модемом.

#### 10. Основная функция сервера:

1) выполняет специфические действия по запросам клиента:+

2) кодирует информацию, предоставляемую клиентом;

3) хранит информацию;

4) пересылает информацию от клиента к клиенту.

## 11. Для передачи данных в сети используются основные схемы:

1) конкурентная и логическая;

2) конкурентная и с лексическим доступом;

3) конкурентная с маркерным доступом;+

4) с маркерным доступом и с лексическим доступом?

## 12. Какую схему сеть Ethernet использует для передачи данных по сети:

1) с маркерным доступом;

#### 2) конкурентную схему;+

3) логическую схему;

4) с лексическим доступом.

# 13. Сеть Token Ring использует следующую схему:

1) логическую;

2) конкурентную;

3) с маркерным доступом; +

4) с лексическим доступом?

## 14. По какой схеме ведется передача данных в сети Arcnet:

1) по логической:

2) с лексическим доступом;

3) с маркерным доступом;  $+$ 

4) по конкурентной?

## 15. Какие бывают конфигурации (топологии) ЛС:

1) древовидная, односвязная, полносвязная, параллельная;

2) шинная, односвязная, звездообразная, полносвязная;

3) кольцевая, шинная, звездообразная, полносвязная и древовидная;+

4) древовидная, многосвязная, малокольцевая, последовательная?

# 16. Какие метолы лоступа от компьютера к компьютеру используются в ЛС:

1) маркерный метод, прямой доступ;

2) метод резервации времени, кодировочный метод;

3) прямой доступ, кодировочный метод;

4) маркерный метод, метод резервации времени?+

#### 17. Компоненты, участвующие в передачи данных по сети:

1) компьютер-источник, передатчик, кабельная сеть, приемник;

2) компьютер-источник, кабельная сеть, приемник и компьютер-адресат;

3) файл-сервер, блок проколов, кабельная сеть, компьютер-адресат;

4) компьютер-источник, блок протокола, передатчик, кабельная сеть, приемник и компьютер-адресат.+

## 18. Протокол - это:

1) пакет данных;

2) правила организации передачи данных в сети;+

3) правила хранения данных в сети;

4) структуризация данных в сети.

## 19. Специфические функции ЛС учебного назначения:

1) поддержка файловой системы, защита данных и разграничение доступа;

2) система контроля и ведения урока;

3) определение рабочей системы, декодирование данных, система контроля;

4) разграничение данных, защита данных, система доступа, определение рабочей системы, разграничение доступа, система контроля и ведения урока.+

#### Практическая работа №1 Тема: «Работа с глобальной сетью».

- $\overline{L}$ Посетите сайт http://www.strbsu.ru. составьте карту сайта.
- $\Pi$ . Осуществите поиск сайта Российской Государственной библиотеки двумя способами, с помощью тематических каталогов и поисковой строки. Ознакомьтесь с сайтом и возможностями поиска информации, реализованными на нем. Найдите книгу или публикацию, указанную преподавателем.
- III. Посетите различные личные сайты, сайты интернет-магазинов, тематические сайты. Цель: изучить их состав, структуру, оформление для создания собственного сайта в дальнейшем.
- IV. Составьте письменный отчет.

## Практическая работа №2 Тема: «Работа с локальной сетью».

- L. Определите символьное имя, IP-адрес Вашего компьютера, сетевые протоколы, используемые на вашем компьютере, и перешлите эти сведения, а также свою фамилию и номер группы в виде сообщения (например, Задорнов М. С. гр. M44, u a11.strbsu.ru, 192.168.10.11) на компьютер преподавателя.
- $\Pi$ . Создайте на диске D: Вашего компьютера папку с именем, совпадающим с Вашей фамилией, создайте в ней текстовый файл с информацией о Вас (фамилия, группа) и сделайте эту папку общим сетевым ресурсом с правом доступа для всех только для чтения.
- III. . В тексте раскройте следующее понятие (по вариантам, совпадающим с номером вашей машины):

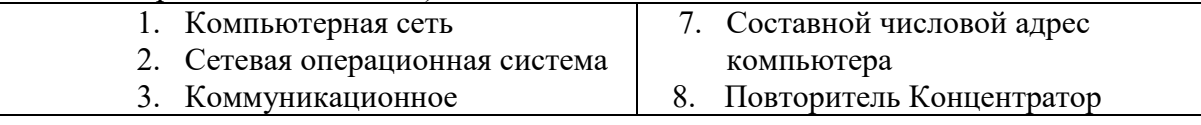

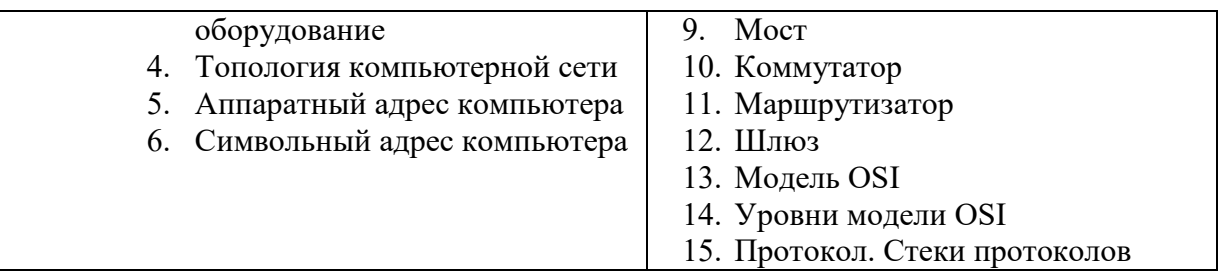

IV. Составьте письменный отчет о проделанной работе.

#### Практическая работа №3 Тема: «Работа с электронной почтой и ftp»

- $\mathbf{L}$ Работа с FTP. Свяжитесь с ftp – сервером  $\frac{ftp}{f}$  //fizmat. Перенесите на машину, откройте и ознакомьтесь с содержанием материала «Руководство по FTP». Составьте письменный отчёт в виде текстового файла, в котором коротко охарактеризуйте работу с FTP - серверами, их предназначение и принципы функционирования, преимущества и недостатки протокола FTP в сравнении с WWW.
- $\Pi$ . Hacтройте программу OutLook Express на работу с учетной записью usertN почтового сервера mail.sgpi.bashedu.ru (192.168.10.2), где N - номер вашего компьютера.

Или зарегистрируйтесь на внешнем почтовом сервере и настройте программу OutLook Express на работу с полученной учетной записью.

III. На адрес ksimt@yandex.ru вышлите письмо, содержащее в поле «От» Вашу фамилию, инициалы и номер группы, в теме письма фамилию, инициалы и адрес компьютера. Присоедините к письму текстовый файл с отчетом по пункту I. В тексте письма раскройте следующее понятие (по вариантам, совпадающим с номером вашей машины):

# Практическая работа №4

Тема: «Таблицы, картинки и списки в HTML-документе. Оформление HTML-документов»

1. Создайте 3 html-документа с пошаговыми фото-рецептами трех любимых блюд: закуска, горячее блюдо и десерт, например, салат из помидор, плов пофергански и торт «Наполеон». Каждый рецепт начинается с заголовка, затем таблица с ингредиентами и их количествами и фотографией готового блюда, затем несколько этапов приготовления блюда (текст и фото).

2. Создайте таблицу «Адресная книга» по образцу, заполните актуальной информацией 6-8 строк.

| Адресная книга. того друзья |               |        |       |         |
|-----------------------------|---------------|--------|-------|---------|
| ФИО                         | $\Gamma$ де   | День   | Адрес | Телефон |
|                             | познакомились | рожден |       |         |
|                             |               | ия     |       |         |
| Ларина Анна                 | В школе       |        |       |         |
| Ларина Татьяна              |               |        |       |         |
| Денисов                     | В институте   |        |       |         |
| Александр                   |               |        |       |         |
| Чараева Дарья               |               |        |       |         |
| Кузнецова Ольга             | Во дворе      |        |       |         |
| Уйманов Николай             |               |        |       |         |

a trecuso kuuta Mou trivito

3. Создайте список по образцу, с собственным содержанием

Образеи

**ПІО, ЧЛІО Я ЛЮБАЮ** 

- 1. Мои любимые цвета
	- а.красный
	- **b**.синий
	- с.зеленый
- 2. Мои любимые блюда
	- о салат из помидор
	- о плов по-фергански
	- о торт «Наполеон»
- 3. Мои друзья
	- πο πικολε  $\bullet$ 
		- і Аня
		- іі Таня
	- по институту
		- і Саша
		- іі Даша
	- с детства
		- і Оля
		- іі Коля

## Контрольная работа №1

Создание простейших Web-страниц

Создайте несколько Web-страниц (4-5 страниц), связанных друг с другом с помощью гиперссылок, содержащих информацию на произвольную тему, которые будут представлять собой Ваш персональный Web-сайт. На этих страницах обязательно должны присутствовать следующие элементы:

- текст с использованием заголовков разного уровня, элементов логического и физического форматирования, шрифтового оформления;

- многоуровневый список, с использованием не менее двух уровней вложения. Вложенные списки могут быть как нумерованными, так и маркированными;

- рисунки, которые имеют альтернативные подписи и при щелчке по ним открываются в отдельном окне:

- таблина:

- внешние гиперссылки по выбранной теме;

- внутренние гиперссылки, облегчающие навигацию по Вашему сайту.

## Контрольная работа №2

Каскалные таблины стилей

1. В предлагаемой папке выберите файл в формате .txt, согласно своему варианту.

2. Вставьте текст в шаблонный файл HTML.

3. Сделайте HTML разметку для текста (основной текст, заголовки четырех уровней, абзацы)

4. Отформатируйте полученный документ по образцу, представленному в файле задание. doc. Для этого необходимо получить параметры форматирования с помощью ПУНКТОВ Файл/Параметры страницы, Формат/Шрифт  $\boldsymbol{\mathrm{M}}$ Формат/Абзац. Для форматирования используйте каскадные таблицы стилей. Способы задания стилей можно

применять любые два из изученных, но внедрение стилевого файла обязательно.

Обратите внимание, что абзацы со стихами и абзацы с текстом, а также заголовки четвёртого уровня имеют по два разных стиля форматирования, поэтому для корректного их задания нужно применить классы или идентификаторы.

#### Тестовые злания №2

Сетевое оборудование может быть:

пассивные и активные

пассивное

активное

нет верных ответов

К активному оборудованию относятся:

верны все варианты

сетевой адаптер

концентратор

коммутатор

Используется для создания проводной сети:

сетевой кабель

кросс-панель

коннектор

монтажный шкаф

Обеспечивает контакт между носителем и потребителем:

сетевая розетка

коннектор

кросс-панель

патч-корд

Это активное устройство, который используется для объединения в единую сеть разнородных сегментов сети, часто с разной топологией

**MOCT** 

сетевой адаптер коммутатор концентратор

Коммутатор различают на:

управляемые и неуправляемые

проводные и беспроводные

переносные и стационарные

простые и совмещенные

Представитель активного типа устройств необходимых для объединения компьютеров в беспроводную сеть?

точка доступа

MOCT

патч-корд

адаптер

Какой коннектор используется для обжима кабеля "витая пара", который применяется для создания локальных сетей?

коннектор RJ-45

BNC-коннектор

Т-коннектор

І-коннектор

Задача сетевого проводного адаптера

обрабатывает полученные данные согласно требованиям физического уровня модели ISO

играет роль ценрального узла в случайном исполнении топологии "звезда" или комбинированной топологии

позволяет сети работать с максимальной отдачей, достигая при этом своих теоретических пределов дальности

обеспечивает контроль между носителем и потребителем

Это активное оборудование, предназначенное для соединения двух удаленных точек

модем роутер MOCT коммутатор

Сигнал - это:

сообщение, передаваемое с помощью носителя виртуальный процесс передачи информации

электромагнитный импульс

световая вспышка

Выберите верное высказывание:

Первая компьютерная сеть была создана в США в 1969 г.

Глобальная сеть является одноранговой.

Модем производит вычисления огласно полученным из сети цифровым данным.

HTML-документ ничем не отличается от обычного текстового файла

Сколько категорий кабеля "витая пара"?

- $\overline{7}$
- $10$

13

 $\Delta$ 

Ключевое оборудование, которое используется в качестве посредника между компьютером и средой передачи данных:

сетевой адаптер

коннектор

сетевые розетки

концентратор

Сетовое оборудование делится на:

активное и пассивное

активное и локальное

пассивное и локальное

проводное и локальное

Ключевое оборудование, которое используется в качестве посредника между компьютером и средой передачи данных?

сетевой адаптер

плата

**MOCT** 

маршрутизатор

Сколько портов содержит концентратор?

не более 24

не более 5

не более 8

не более 30

Устройство активного типа, которое способно "обучаться"?

коммутатор

модем

маршрутизатор

концентратор

#### **Практическая работа №5**

Тема: "Знакомство со средой передачи данных. Обжим витой пары".

Цель работы. В результате выполнения этой работы научиться производить обжим витой пары, предназначенной для соединения PC –HUB с контролем правильности обжима, а также производить опрессовку сетевых розеток категории 5 под разъем RJ45.

#### **Практическая работа №6**

Тема: "Использование методов доступа к передающей среде. Настройка связи между ПК в виртуальной сети".

Цель работы. Изучить методы доступа к передающей среде, научится настраивать связи между ПК в виртуальной сети, а также производить установку ВМ.

## **Практическая работа №7**

Тема: "Обжим перекрестного кабеля".

Цель работы. Научится производить опрессовку перекрестного кабеля для соединения напрямую двух ПК без применения хаба, а также изучить возможности подключения к Интернет нескольких ПК через одну точку подключения в сети.

#### **Практическая работа №8**

Тема: "Администрирование сети. Знакомство с сетевыми программами и утилитами".

Цель работы. Знакомство с созданием схем локальных сетей в программе 10 Страйк. Схемой сети и программой для построения диаграмм сети EDraw Network Diagrammer.

#### **Контрольная работа № 1**

Примерный перечень заданий по контрольной работе.

Цели работы:

• научиться определять адрес подсети и адрес хоста по маске подсети;

• научиться определять количество и диапазон адресов возможных узлов в подсетях;

• научиться структурировать сети с использованием масок.

Связь с проектом

Для успешного решения задач администрирования необходимо хорошо разбираться в системе IP-адресации. Знание принципов использования масок и структуризации сетей поможет грамотно решать многие вопросы настройки локальной сети.

Задание. Определить, находятся ли два узла A и B в одной подсети или в разных подсетях, если адреса компьютера А и компьютера В соответственно равны: 26.219.123.6 и 26.218.102.31, маска подсети 255.192.0.0.

Указания к выполнению

1. Переведите адреса компьютеров и маску в двоичный вид.

2. Для получения двоичного представления номеров подсетей обоих узлов выполните операцию логического умножения AND над IP-адресом и

маской каждого компьютера.

3. Двоичный результат переведите в десятичный вид.

4. Сделайте вывод.

## **Контрольная работа № 2**

Примерный перечень вопросов и заданий по контрольной работы:

Задание. Определить количество и диапазон IP-адресов в подсети, если известны номер подсети и маска подсети. Номер подсети - 26.219.128.0, маска подсети -255.255.192.0.

Указания к выполнению

1. Переведите номер и маску подсети в двоичный вид.

Номер подсети: 26.219.128.0 = 00011010. 11011011. 10000000. 00000000

Маска подсети: 255.255.192.0 = 11111111. 11111111. 11000000. 00000000

2. По маске определите количество бит, предназначенных для адресации узлов (их значение равно нулю). Обозначим их буквой К.

3. Общее количество адресов равно  $2^{K}$ . Но из этого числа следует исключить комбинации, состоящие из всех нулей или всех единиц, так как данные адреса являются особыми. Следовательно, общее количество узлов подсети будет равно  $2^K - 2$ . В рассматриваемом примере  $K = 14$ ,  $2^{K} - 2 = 16382$  адресов.

4. Чтобы найти диапазон IP-адресов нужно найти начальный и конечный IPадреса подсети. Для этого выделите в номере подсети те биты,

которые в маске подсети равны единице. Это разряды, отвечающие за номер подсети. Они будут совпадать для всех узлов данной подсети, включая

начальный и конечный:

Номер подсети: 26.219.128.0 = 00011010. 11011011. 10000000. 00000000

Маска подсети: 255.255.192.0 = 11111111. 11111111. 11000000. 00000000

5. Чтобы получить начальный IP-адрес подсети нужно невыделенные биты в номере подсети заполнить нулями, за исключением крайнего правого бита, который должен быть равен елинице. Полученный алрес будет первым из допустимых алресов данной подсети:

Начальный адрес: 26.219.128.1 = 00011010. 11011011. 10000000. 00000001

Маска подсети: 255.255.192.0 = 11111111. 11111111. 11000000. 00000000

6. Чтобы получить конечный IP-адрес подсети нужно невыделенные биты в номере подсети заполнить единицами, за исключением крайнего правого бита, который должен быть равен нулю. Полученный адрес будет последним из допустимых адресов данной подсети:

Конечный адрес: 26.219.191.254 = 00011010. 11011011. 10111111. 11111110 Маска полсети: 255.255.192.0=11111111.11111111.11000000.000000000

#### Перечень вопросов для устного опроса

- 1. История создания компьютерных сетей.
- 2. Организация сетей: цель создания и компоненты.
- 3. Топология физических связей сети. Сравнительная характеристика основных видов.
- 4. Основные составляющие оборудование, программное обеспечение, сети: соединяющая среда.
- 5. Виды адресации компьютеров в сети. Краткая характеристика каждого. Проблема установления соответствия между адресами различных типов.
- 6. Сетевая технология Ethernet:основной принцип, топология, достоинства.
- 7. Физическая структуризация сети и оборудование, необходимое для этого.
- структуризация Назначение 8. Логическая сети. и использование мостов. коммутаторов, маршрутизаторов и шлюзов.
- 9. Сетевые службы.
- 10. Многоуровневый подход. Протокол. Интерфейс. Стек протоколов.
- 11. Понятие «открытая система». Модель OSI.
- 12. Охарактеризуйте понятие модульности и стандартизации. Виды и источники стандартов.
- 13. Стандартные стеки коммуникационных протоколов: стек OSI и стек TCP/IP.
- 14. Особенности локальных, глобальных и городских сетей. Отличия локальных сетей от глобальных. Тенденция к сближению локальных и глобальных сетей.
- 15. Краткая характеристика требований. предъявляемых  $\mathbf{K}$ современным вычислительным сетям: обеспечение доступа, производительность, надежность, защищенность, совместимость, управляемость, расширяемость  $\overline{M}$ масштабируемость.
- 16. Виды сервиса, предоставляемые Internet: Www, E-mail, USENET, Ftp.
- 17. WWW (World Wide Web). Протокол http. Программное обеспечение для просмотра Web-страниц. Охарактеризуйте наиболее распространенные броузеры. IP- и DNSадресация.
- 18. Электронная почта. Протоколы, используемые при обмене электронными письмами. Охарактеризуйте известные клиентские программы электронной почты. Опишите структуру электронного письма и электронного адреса.
- 19. Ftp и Telnet. Приведите примеры ftp-серверов. Клиентские программы для работы по протоколу ftp.
- 20. Язык HTML как средство создания информационных ресурсов Интернет. Принципы гипертекстовой разметки. Структура документа. Элементы разметки заголовка документа. Элементы тела документа. Логическое и физическое форматирование Web-документов.
- 21. НТМL. Списки. Гиперссылки.
- 22. Использование графики и цвета в HTML. Безопасная палитра Web. Форматы графических файлов. Анимированные изображения.
- 23. HTML. Таблицы. Средства описания таблиц. Использование таблиц в дизайне страницы.
- 24. HTML. Формы. Виды форм, создание основных видов форм. Использование форм для обратной связи.
- 25. НТМL. Фреймы. Создание простой страницы с фреймами. Вложенные и множественные кадровые структуры.
- 26. Каскадные таблицы стилей (CSS). Назначение CSS. Способы применения. Синтаксис.
- 27. Объектная модель документа (DOM). Язык JavaScript как средство создания интерактивных ресурсов.
- 28. Какие параметры сети зависят от среды передачи данных?
- 29. Когда появились сети с использованием коаксиального кабеля?
- 30. С какой скоростью позволяет передавать данные сетевое оборудование с коаксиальным кабелем?
- 31. Какие коаксиальные кабели бывают?
- 32. Из каких элементов состоит коаксиальный кабель?
- 33. Сколько категорий кабеля «витая пара» существует?
- 34. Главное отличие оптоволоконного кабеля от других кабелей?
- 35. Основная деталь оптоволоконного кабеля?
- 36. Для чего используется отражающая оболочка в оптоволоконном кабеле.
- 37. Какие факторы сдерживают распространение оптоволоконного кабеля?
- 38. Можно ли использовать электропроводку в качестве канала связи?
- 39. Преимущества и недостатки использования радиоволн в качестве среды передачи данных в локальных сетях.
- 40. Какие беспроводные технологии знаете?
- 41. Преимущества и недостатки использования инфракрасного излучения в качестве

среды передачи данных.

- 42. На какие виды делится сетевое оборудование?
- 43. От каких факторов зависят тип оборудования локальной сети и его технические характеристики?
- 44. Какое оборудование называется активным?
- 45. Для чего используется сетевой адаптер?
- 46. Что такое концентратор? Для чего он используется?
- 47. Преимущества и недостатки концентратора?
- 48. Сколько портов концентратор может содержать?
- 49. Что такое сетевой мост?
- 50. Перечислите отличия сетевого моста от концентратора.
- 51. Что такое коммутатор?
- 52. Перечислите отличия коммутатора от концентратора.
- 53. Что такое маршрутизатор?
- 54. Сколько портов содержит маршрутизатор?
- 55. Что такое точка доступа?
- 56. Для чего используется точка доступа?
- 57. Для чего используется модем?
- 58. Какие пассивные оборудования локальной сети знаете?
- 59. Что такое патч-корд, кросс-корд?
- 60. Какие типы коннекторов знаете?
- 61. Для чего предназначена розетка?
- 62. Какие инструменты для зажима проводников знаете? Как они называются?

#### **Итоговые тестовые задания**

#### **1. Компьютерная сеть – это:**

1) группа компьютеров, размещенных в одном помещении;

2) объединение нескольких ЭВМ для совместного решения задач;+

3) комплекс терминалов, подключенных каналами связи к большой ЭВМ;

4) мультимедийный компьютер с принтером, модемом и факсом.

**2. Сетевые технологии – это:** 

1) основная характеристика компьютерных сетей;

2) формы хранения информации;

3) технологии обработки информации в компьютерных сетях;+

4) способ соединения компьютеров в сети.

#### **3. Информационные системы – это:**

1) компьютерные сети;

2) хранилище информации;

3) системы, управляющие работой компьютера;

4) системы хранения, обработки и передачи информации в специально организованной форме.+

#### **4. Локальная сеть – это:**

1) группа компьютеров в одном здании;

2) комплекс объединенных компьютеров для совместного решения задач;+

3) слаботочные коммуникации;

4) система Internet.

#### **5. Что не характерно для локальной сети:**

1) большая скорость передачи информации;

2) возможность обмена информацией на большие расстояния;+

3) наличие связующего для всех абонентов высокоскоростного канала для передачи информации в цифровом виде;

4) наличие канала для передачи информации в графическом виде?

## 6. Какие линии связи используются для построения локальных сетей:

1) только витая пара;

2) только оптоволокно;

3) только толстый и тонкий коаксильный кабель;

4) витая пара, коаксильный кабель, оптоволокно и беспроводные линии связи?+

#### 7. Сетевой адаптер выполняет следующую функцию:

1) реализует ту или иную стратегию доступа от одного компьютера к другому;+

2) кодирует информацию;

3) распределяет информацию;

4) переводит информацию из числового вида в текстовый, и наоборот.

# 8. Типы сетевых адаптеров:

1) Arcnet, Internet;

2) SoundBlaster, Token Ring;

3) Ethernet, винчестер;

4) Arcnet, Token Ring, Ethernet.+

#### 9. Сервер – это:

1) один или несколько мощных компьютеров для обслуживания сети;+

2) высокопроизводительный компьютер;

3) хранитель программы начальной загрузки;

4) мультимедийный компьютер с модемом.

#### 10. Основная функция сервера:

1) выполняет специфические лействия по запросам клиента:+

2) кодирует информацию, предоставляемую клиентом;

3) хранит информацию;

4) пересылает информацию от клиента к клиенту.

# 11. Для передачи данных в сети используются основные схемы:

1) конкурентная и логическая;

2) конкурентная и с лексическим доступом;

3) конкурентная с маркерным доступом;+

4) с маркерным доступом и с лексическим доступом?

## 12. Какую схему сеть Ethernet использует для передачи данных по сети:

1) с маркерным доступом;

2) конкурентную схему;+

3) логическую схему;

4) с лексическим доступом.

## 13. Сеть Token Ring использует следующую схему:

1) логическую;

2) конкурентную;

3) с маркерным доступом; +

4) с лексическим доступом?

# 14. По какой схеме ведется передача данных в сети Arcnet:

1) по логической;

2) с лексическим доступом;

3) с маркерным доступом; +

4) по конкурентной?

## 15. Какие бывают конфигурации (топологии) ЛС:

1) древовидная, односвязная, полносвязная, параллельная;

2) шинная, односвязная, звездообразная, полносвязная;

3) кольцевая, шинная, звездообразная, полносвязная и древовидная;+

4) древовидная, многосвязная, малокольцевая, последовательная?

16. Какие методы доступа от компьютера к компьютеру используются в ЛС:

1) маркерный метод, прямой доступ;

2) метод резервации времени, кодировочный метод;

3) прямой доступ, кодировочный метод;

4) маркерный метод, метод резервации времени?+

## 17. Компоненты, участвующие в передачи данных по сети:

1) компьютер-источник, передатчик, кабельная сеть, приемник;

2) компьютер-источник, кабельная сеть, приемник и компьютер-адресат;

3) файл-сервер, блок проколов, кабельная сеть, компьютер-адресат;

4) компьютер-источник, блок протокола, передатчик, кабельная сеть, приемник и компьютер-адресат.+

#### 18. Протокол - это:

1) пакет ланных:

2) правила организации передачи данных в сети;+

3) правила хранения данных в сети;

4) структуризация данных в сети.

## 19. Специфические функции ЛС учебного назначения:

1) поддержка файловой системы, защита данных и разграничение доступа;

2) система контроля и ведения урока;

3) определение рабочей системы, декодирование данных, система контроля;

4) разграничение данных, защита данных, система доступа, определение рабочей системы, разграничение доступа, система контроля и ведения урока.

## Сводная таблица по применяемым формам и методам текущего контроля и оценки результатов обучения

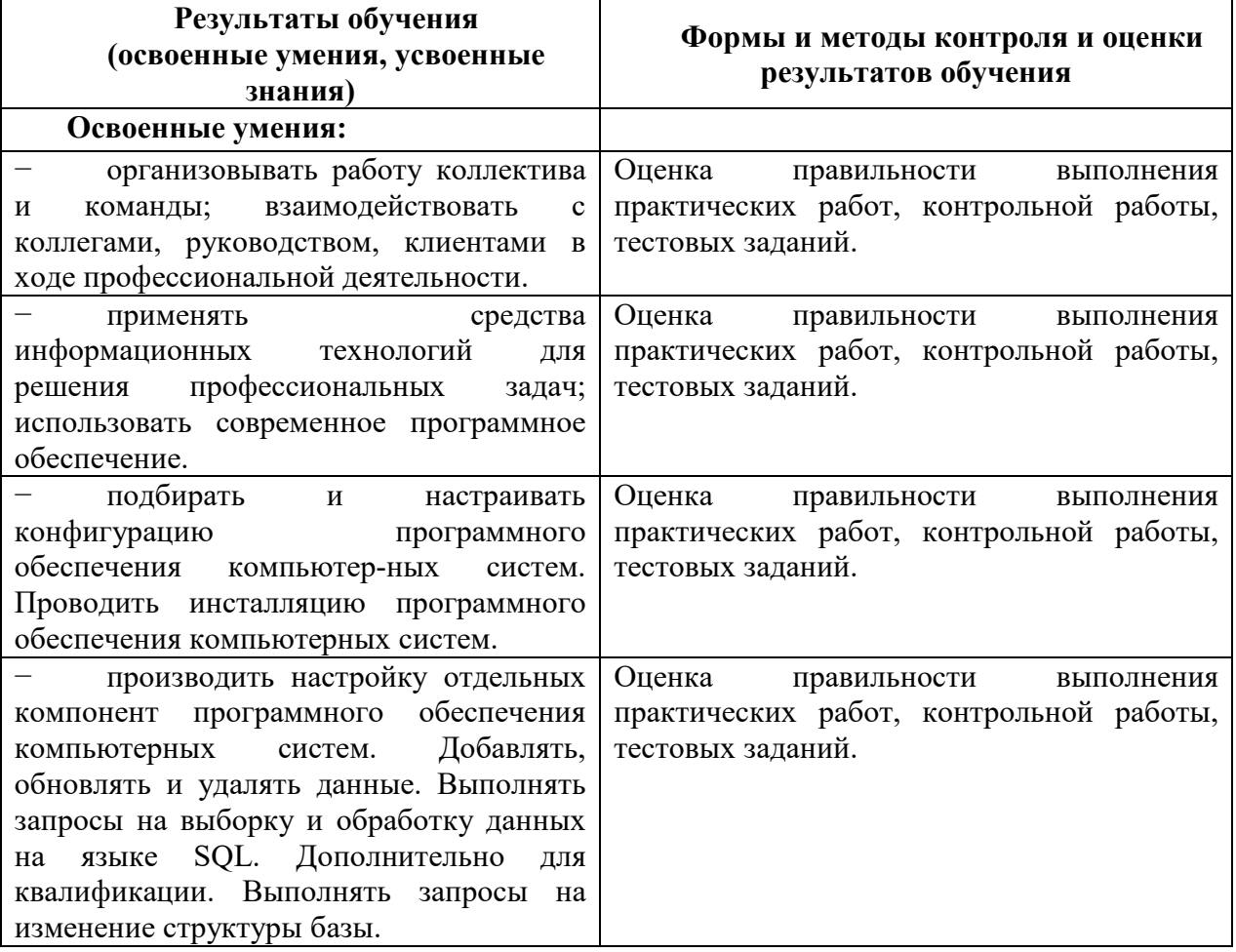

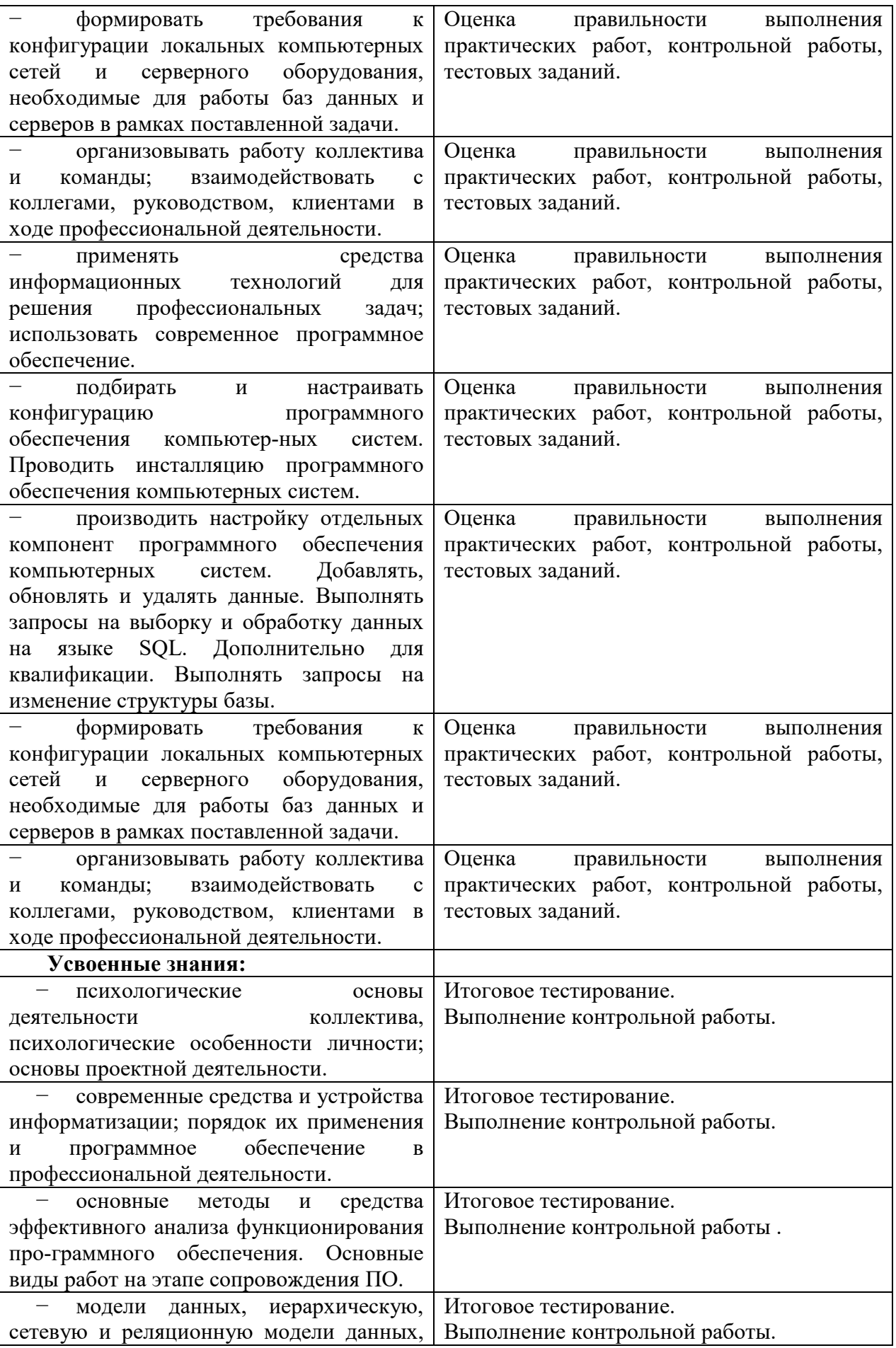

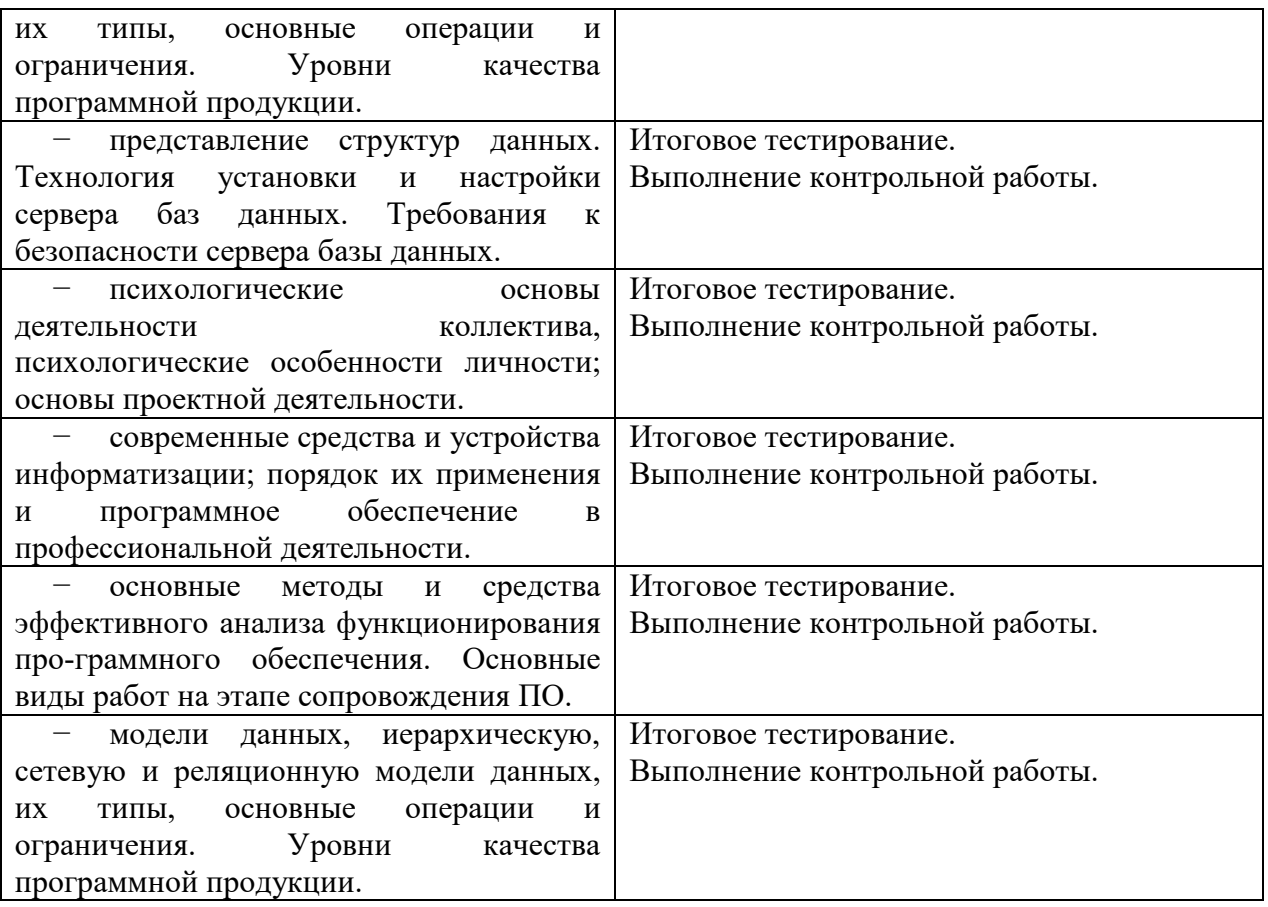

#### **3.2 Форма промежуточной аттестации**

Промежуточная аттестация по дисциплине ОП.11 Компьютерные сети – тестирование, спецификация которого содержится в данном комплекте ФОС.

Итоговое тестирование проводится за счет времени отведенного на изучение дисциплины. При условии своевременного и качественного выполнения обучающимся всех видов работ, предусмотренных рабочей программой дисциплины.

## **Вопросы для тестировния**

- 1. Сетевое оборудование может быть: пассивные и активные пассивное активное нет верных ответов
- 2. К активному оборудованию относятся: верны все варианты сетевой адаптер концентратор коммутатор
- 3. Используется для создания проводной сети: сетевой кабель кросс-панель коннектор монтажный шкаф
- 4. Обеспечивает контакт между носителем и потребителем: сетевая розетка коннектор кросс-панель

патч-корд

- 5. Это активное устройство, который используется для объединения в единую сеть разнородных сегментов сети, часто с разной топологией мост
	- сетевой адаптер коммутатор концентратор
- 6. Коммутатор различают на: управляемые и неуправляемые проводные и беспроводные переносные и стационарные простые и совмещенные
- 7. Представитель активного типа устройств необходимых для объединения компьютеров в беспроводную сеть?

 точка доступа мост

патч-корд

адаптер

8. Какой коннектор используется для обжима кабеля "витая пара",который применяется для создания локальных сетей? коннектор RJ-45

BNC-коннектор

T-коннектор

I-коннектор

9. Задача сетевого проводного адаптера

 обрабатывает полученные данные согласно требованиям физического уровня модели ISO

 играет роль ценрального узла в случайном исполнении топологии "звезда" или комбинированной топологии

 позволяет сети работать с максимальной отдачей, достигая при этом своих теоретических пределов дальности

обеспечивает контроль между носителем и потребителем

10. Это активное оборудование, предназначенное для соединения двух удаленных точек

модем

роутер

мост

коммутатор

11. Сигнал - это:

 сообщение, передаваемое с помощью носителя виртуальный процесс передачи информации электромагнитный импульс световая вспышка

12. Выберите верное высказывание:

Первая компьютерная сеть была создана в США в 1969 г.

Глобальная сеть является одноранговой.

 Модем производит вычисления огласно полученным из сети цифровым данным. HTML-документ ничем не отличается от обычного текстового файла

- 13. Сколько категорий кабеля "витая пара"?
	- 7
	- 10
	- 13

4

14. Ключевое оборудование, которое используется в качестве посредника между компьютером и средой передачи данных: сетевой адаптер коннектор сетевые розетки

концентратор

- 15. Сетовое оборудование делится на: активное и пассивное активное и локальное пассивное и локальное проводное и локальное
- 16. Ключевое оборудование,которое используется в качестве посредника между компьютером и средой передачи данных?

 сетевой адаптер плата

мост

маршрутизатор

17. Сколько портов содержит концентратор?

 не более 24 не более 5

не более 8

не более 30

18. Устройство активного типа, которое способно "обучаться"?

 коммутатор модем

маршрутизатор

концентратор

# **4 Система оценивания комплекта ФОС текущего контроля и промежуточной аттестации**

Итоговая форма контроля – тестирование.

# **Каждый вид работы оценивается по пяти бальной шкале.**

 «5» (отлично) – за глубокое и полное овладение содержанием учебного материала, в котором обучающийся свободно и уверенно ориентируется; за умение практически применять теоретические знания, высказывать и обосновывать свои суждения. Оценка «5» (отлично) предполагает грамотное и логичное изложение ответа.

«4» (хорошо) – если обучающийся полно освоил учебный материал, владеет научно-понятийным аппаратом, ориентируется в изученном материале, осознанно применяет теоретические знания на практике, грамотно излагает ответ, но содержание и форма ответа имеют отдельные неточности.

«3» (удовлетворительно) – если обучающийся обнаруживает знание и понимание основных положений учебного материала, но излагает его неполно, непоследовательно, допускает неточности, в применении теоретических знаний при ответе на практикоориентированные вопросы; не умеет доказательно обосновать собственные суждения.

«2» (неудовлетворительно) – если обучающийся имеет разрозненные, бессистемные знания, допускает ошибки в определении базовых понятий, искажает их смысл; не может практически применять теоретические знания.

Тест оценивается по пяти бальной шкале следующим образом: стоимость каждого вопроса 1 балл. За правильный ответ студент получает 1 балл. За неверный ответ или его отсутствие баллы не начисляются.

Оценка «5» соответствует 86% – 100% правильных ответов.

Оценка «4» соответствует 73% – 85% правильных ответов.

Оценка «3» соответствует 53% – 72% правильных ответов.

Оценка «2» соответствует 0% – 52% правильных ответов.

#### **Критерии оценивания ответа по устному опросу.**

«5» (отлично) – за глубокое и полное овладение содержанием учебного материала, в котором обучающийся свободно и уверенно ориентируется; за умение практически применять теоретические знания, высказывать и обосновывать свои суждения; за грамотное и логичное изложение ответа.

«4» (хорошо) – если обучающийся полно освоил учебный материал, владеет научно-понятийным аппаратом, ориентируется в изученном материале, осознанно применяет теоретические знания на практике, грамотно излагает ответ, но содержание и форма ответа имеют отдельные неточности.

«3» (удовлетворительно) – если обучающийся обнаруживает знание и понимание основных положений учебного материала, но излагает его неполно, непоследовательно, допускает неточности в применении теоретических знаний при ответе на практикоориентированные вопросы; не умеет доказательно обосновать собственные суждения.

«2» (неудовлетворительно) – если обучающийся имеет разрозненные, бессистемные знания, допускает ошибки в определении базовых понятий, искажает их смысл; не может практически применять теоретические знания.

#### **Критерии оценивания заданий практических работ.**

Практическая работа оценивается максимально оценкой «5» (отлично).

Каждое задание оценивается максимально оценкой «5» (отлично).

По результатам оценивания всех заданий оценка соответствует средней.

Критерии оценивания решений задач.

«5» (отлично) – составлен правильный алгоритм решения задачи, в логическом рассуждении, в выборе нормативных источников и решении нет ошибок, получен верный ответ, задание выполнено рациональным способом.

«4» (хорошо) – составлен правильный алгоритм решения задачи, в логическом рассуждении и решении нет существенных ошибок; правильно сделан выбор нормативных источников; есть объяснение решения, но задание выполнено нерациональным способом или допущено не более двух несущественных ошибок, получен верный ответ.

«3» (удовлетворительно) – задание выполнено, в логическом рассуждении нет существенных ошибок, но допущены существенные ошибки в выборе нормативных источников; задание выпонено не полностью или в общем виде.

«2» (неудовлетворительно) – задание не выполнено.

#### **Критерии оценивания контрольной работы**

Задание к контрольной работе состоит из задач, которая оценивается максимально оценкой «5» (отлично).

Оценка «5» (отлично) – за составление работающей программы. Обучаемый грамотно и логично излагает решение.

Оценка «4» (хорошо) – за составление работающей программы. Обучаемый не может объяснить решение.

Оценка «3» (удовлетворительно) – за составление схемы решения без программы. Обучаемый может объяснить схему.

Оценка «2» (неудовлетворительно) – отсутствуют схемы решения и программа.